# **Le Fubuki - Feature - Fonctionnalité #733**

# **progressions**

03/10/2010 00:06 - Annie Lesca

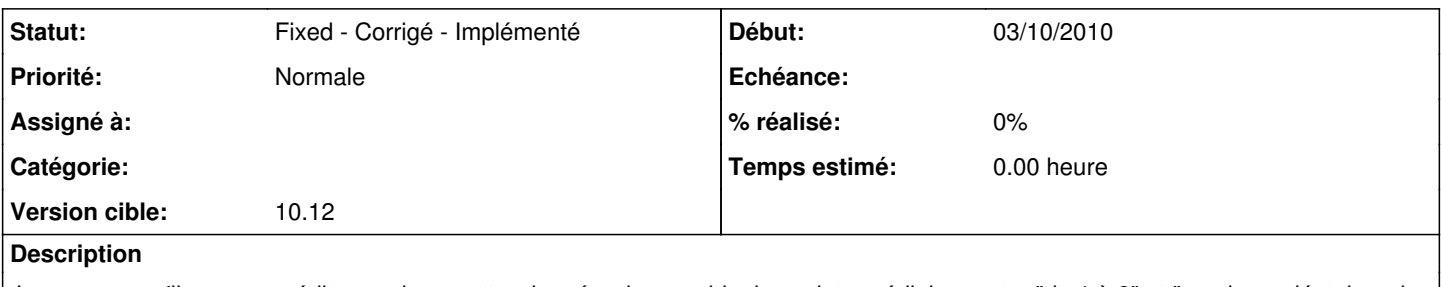

Je suppose qu'il y aura un éditeur qui permettra de créer des combinaisons intermédiaires entre "de 1 à 9" et "nombres aléatoires de  $|0$ à 34" ...

## **Historique**

## **#1 - 03/10/2010 11:10 - Jean-Louis Frucot**

Il serait intéressant de pouvoir choisir les nombres à utiliser : (1 5 10 15 20 25 30 ...) et d'avoir un tirage aléatoire entre deux bornes...

#### **#2 - 11/10/2010 15:55 - André Connes**

*- Statut changé de New - Nouveau à Discussed - Réflexion en cours*

#### **#3 - 30/10/2010 19:40 - André Connes**

*- Version cible mis à v10.09*

### **#4 - 15/11/2010 16:17 - André Connes**

*- Statut changé de Discussed - Réflexion en cours à Fixed - Corrigé - Implémenté*

*- Version cible changé de v10.09 à 10.12*